## **Peticiones**

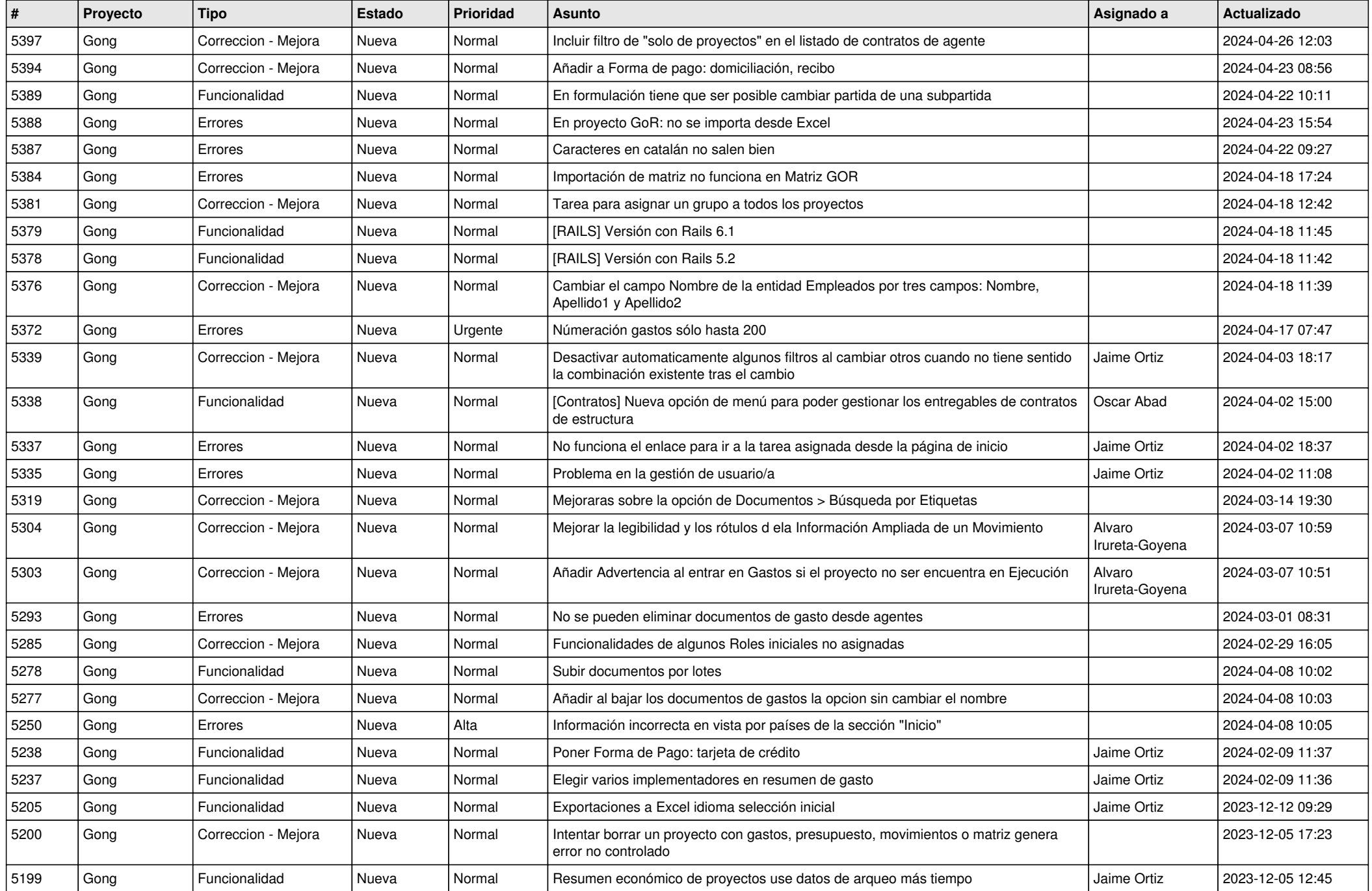

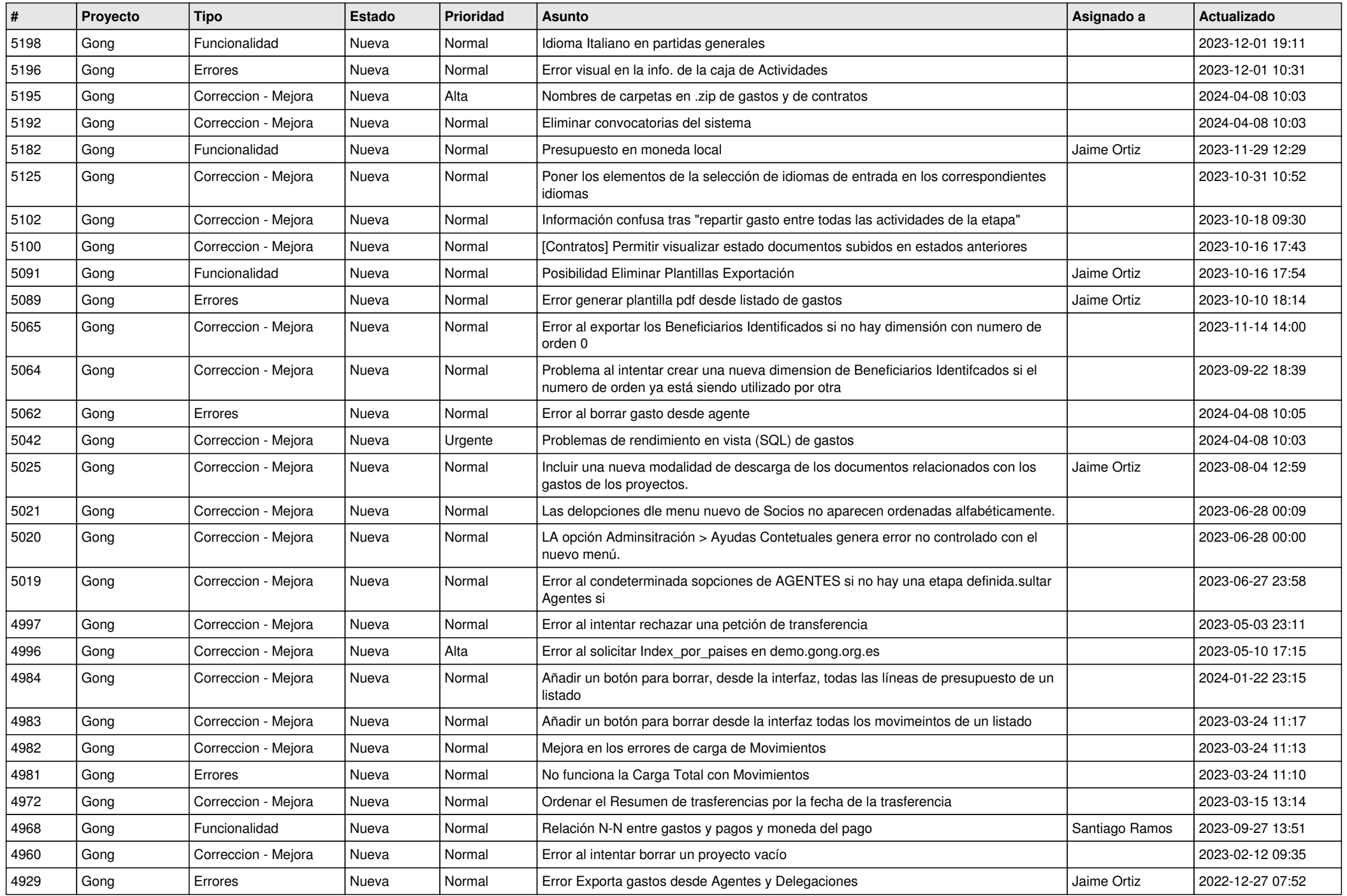

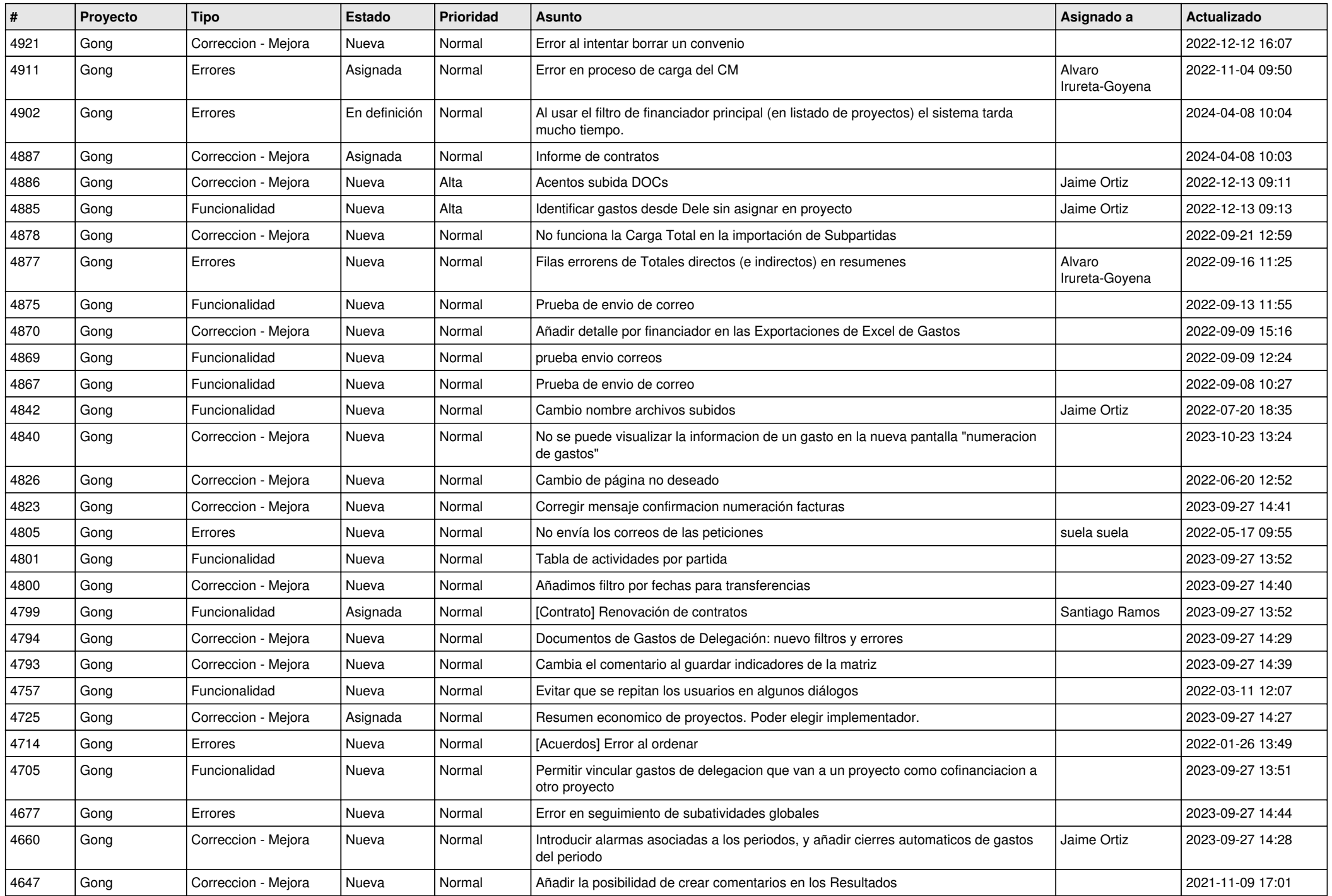

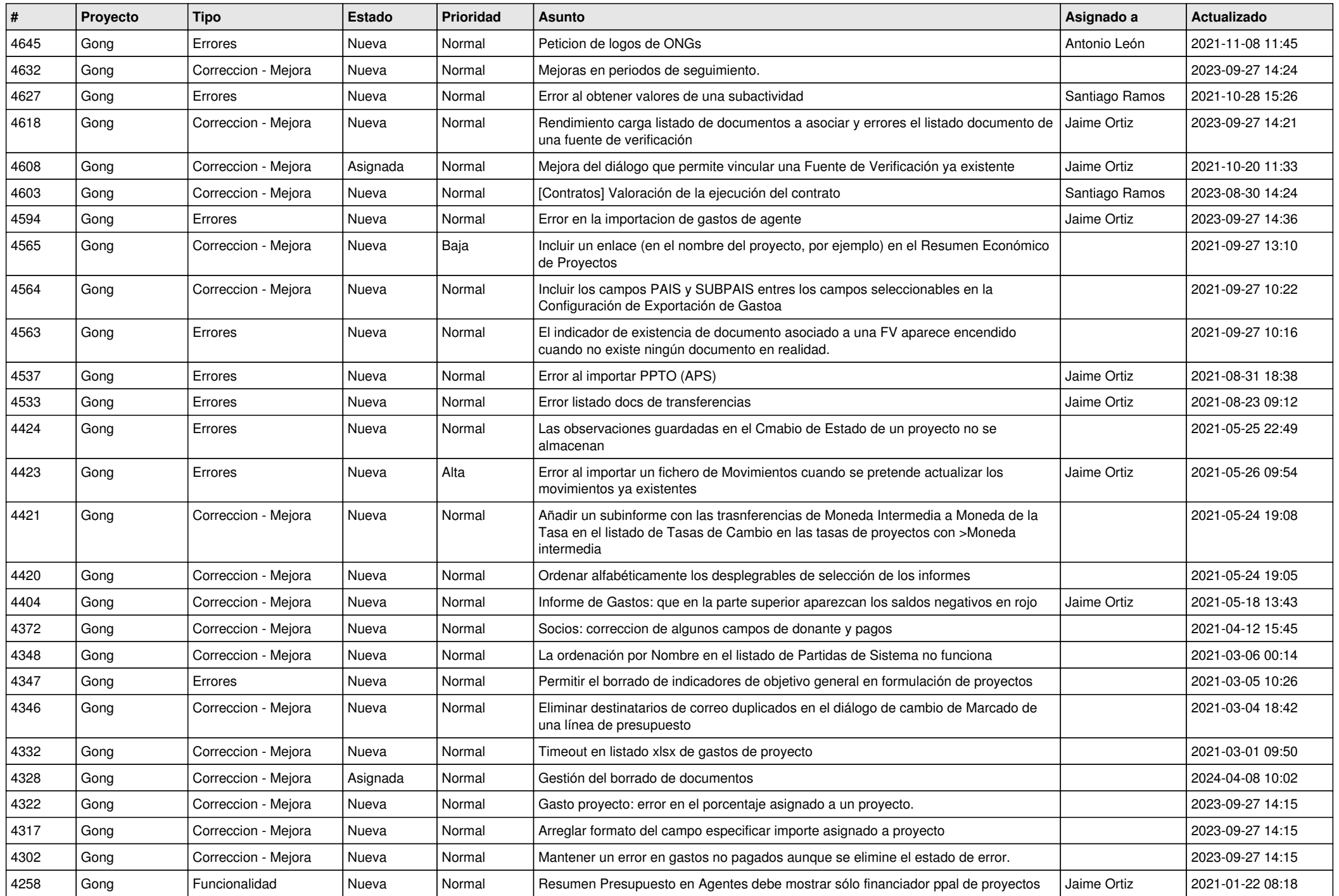

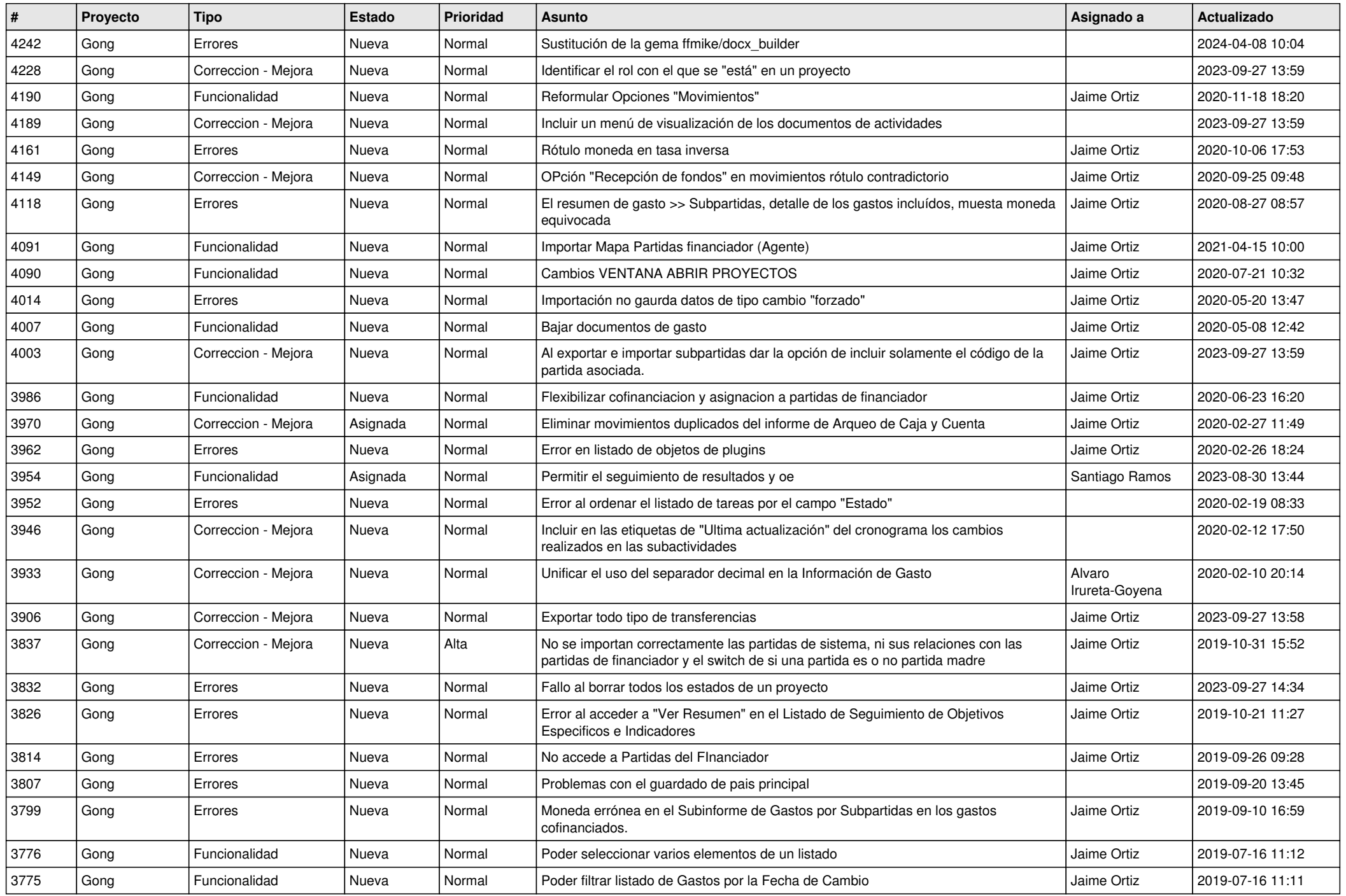

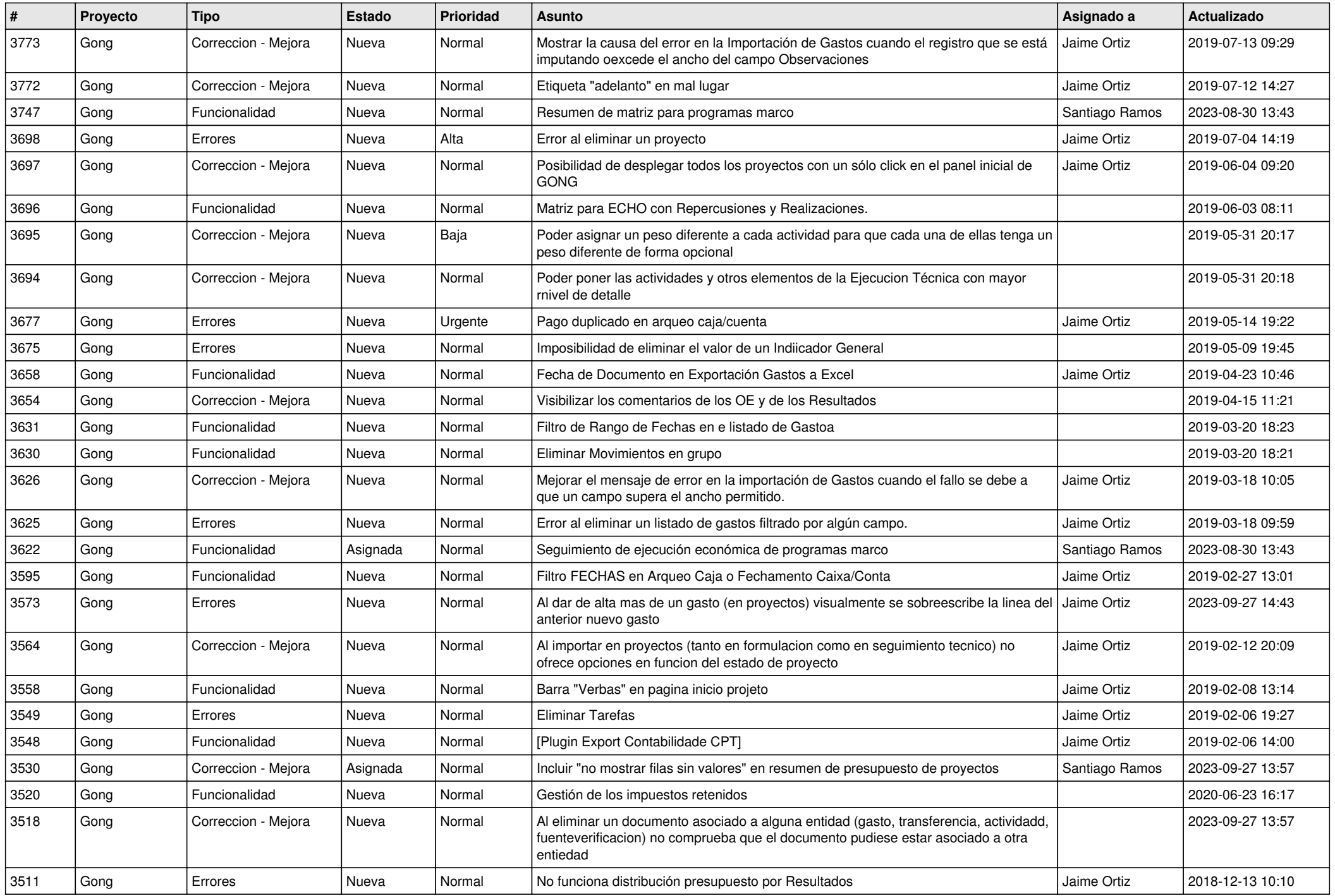

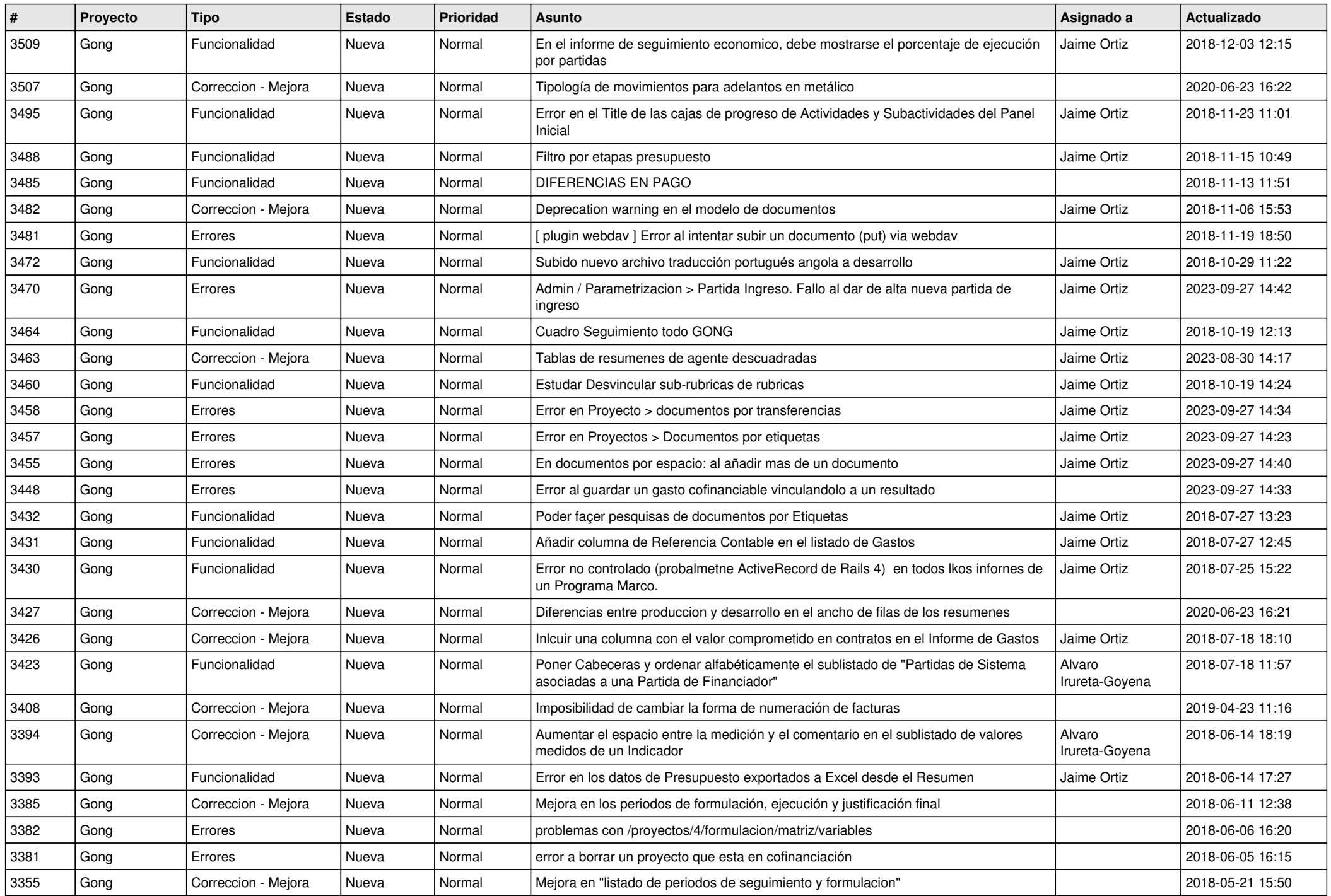

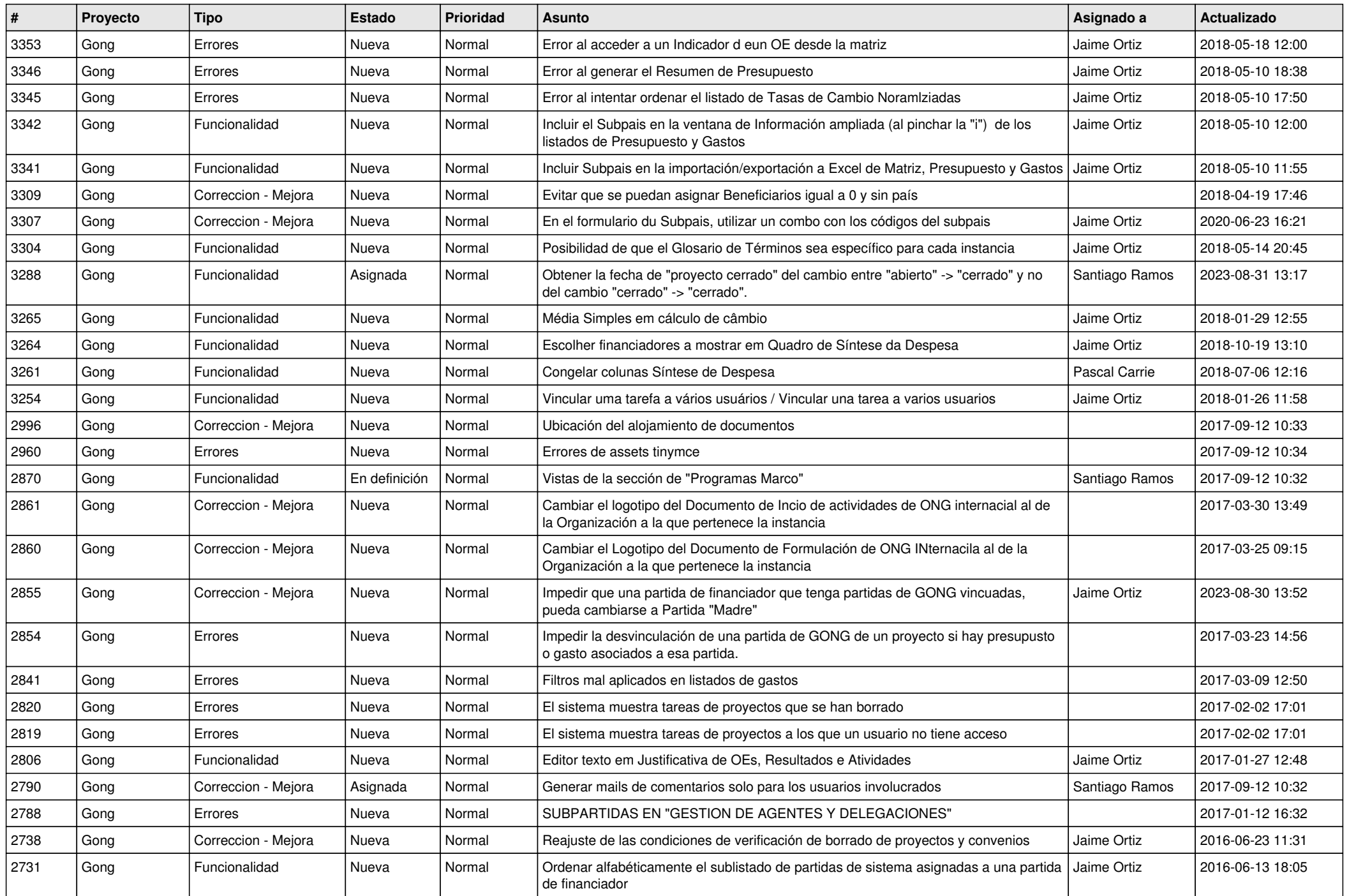

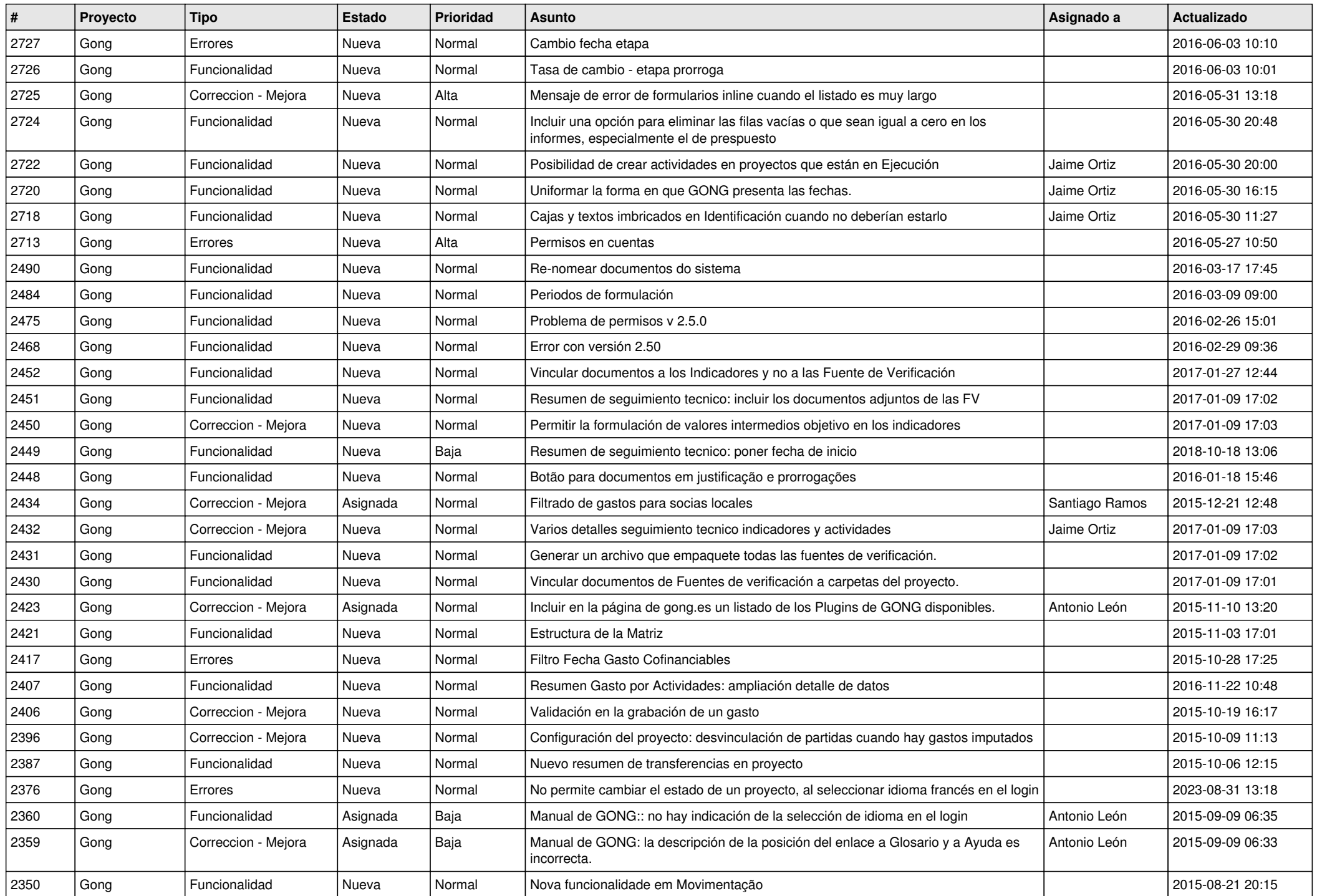

![](_page_9_Picture_461.jpeg)

![](_page_10_Picture_513.jpeg)

![](_page_11_Picture_183.jpeg)